# **FIS Prophet**

Four-day PRD/IDR Theory and Practical Training

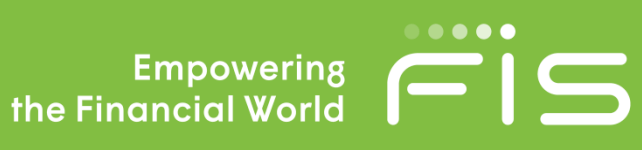

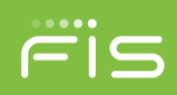

# **PRD/IDR Theory and Practical Training**

## **Overview**

This four-day course contains both actuarial input and participative exercises for hands on experience of the main stages of developing a Prophet Data Management Platform (PDMP) solution.

This course is suitable for delegates who have experience of Business Analysis, Data Modelling, Database Development, and XML in an actuarial environment.

## **Objectives**

By the end of this course delegates will have set up an IDR Data Model and have experience with the main stages of a PDMP implementation.

They will have generated own Prophet Results, set up test elements (data, PRD/IDR filters, developed an XML mapping file and batch files), run manual PRD/IDR loads to populate the PRD and IDR databases, view results in PRD/IDR, and troubleshot and debug the ETL process.

During this course, delegates will also learn about making implementation planning decisions about the type, volume and frequency of Prophet runs and assess what effect those decisions have on development. testing, runtimes, implementation and possible constraints.

## **Day 1**

## **Introduction**

- Overview of the PDMP architecture
- **PRD** overview
- IDR overview
- Data Modelling for IDR

## **Prophet Results Database (PRD)**

- PRD Database structure
- **Metadata**
- Product tables
- Log table
- PRD Prefixes
- **PRD Filters**
- Managing data loads

## **Insurance Data Repository (IDR)**

- IDR Database structure (out-of-the box)
	- Exploring the IDR Data Model
	- o System tables
		- o EMO tables
		- o Custom Dimensions
		- o Custom Fact tables
		- o Metadata
- IDR Variable List Filter
- Result Class differences (PRJ, IMP and STO types)
	- XML Mapping File structure
		- $\circ$  Declaring connections
		- o Declaring dimensions
		- o Variable Set
		- o Variable Mapping Set
		- o Dimension Mapping
		- o Time Range
		- $\circ$  Scope (XML based filter)
		- o Extract(s) and Extract Set
- IDR Engine overview
- Managing data loads
- Troubleshooting the IDR ETL process
- IDR Log file
- Data Model Change Management

Europe, Middle East and Africa +44.1923.471850 emea.marketing@fisglobal.com Asia +65.6225.5926 ap.marketing@fisglobal.com

Australasia +61.3.8615.1100 au.enquiries@fisglobal.com Latin American and Caribbean +1.501.220.5100 lac.marketing@fisglobal.com

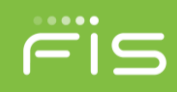

## **PRD/IDR Theory and Practical Training**

#### **Preparation**

Delegates should be familiar with the Prophet Results to be used for this course.

### **Pre-requisites**

Provide to FIS, the relevant Prophet Results to be used for the client specific hands-on part.

Supplied Prophet Results must be scrubbed. However, the output must be comparable to the true results, to be able to use them effectively and achieve the course objectives.

Delegates must have an understanding of Windows operating system, including managing files and the concepts of drives and folders.

**Duration:** 4 days

## **Days 2 and 3**

# **PRD/IDR Hands-on Practice (Generic)**

- Start with EMO based exercises
	- Progress onto advanced IDR features
		- o Static vs. Dynamic dimensions
		- o Multiple Data Sources
		- o Array Variables
		- o Simulation based calculations
		- o Data Transformation Expressions

## **PRD/IDR Hands-on Practice (Client specific)**

- Expand the base IDR Data Model
	- Prepare to load client's own Prophet Results
		- o Create a PRD Filter
		- o Create custom batch files for manual loads
		- $\circ$  Import Prophet results (with/without the PRD Filter)
		- o Build custom XML mapping file
		- o Load data from PRD to IDR (with/without the IDR Filter)
- Troubleshoot the ETL process
- Review the IDR Logfile
- Query the IDR Database and view loaded results

## **Day 4**

# **IDR User Interface (IDR UI)**

- IDR UI overview
- Comparison with the XML mapping file structure
- Results Type specific features
	- o PRJ
	- o STO
	- o IMP
	- o CSV
- Use the IDR UI to edit an existing XML mapping file
- Audit trail and change control

## **Recap and Q&A session**

Europe, Middle East and Africa +44.1923.471850 emea.marketing@fisglobal.com

Asia +65.6225.5926 ap.marketing@fisglobal.com Australasia +61.3.8615.1100 au.enquiries@fisglobal.com Latin American and Caribbean +1.501.220.5100 lac.marketing@fisglobal.com